# **cdt - Evolution #3929**

# **compiler cdt à partir de la branche cdeseure/2.2**

23/08/2012 16:00 - Gérald Schwartzmann

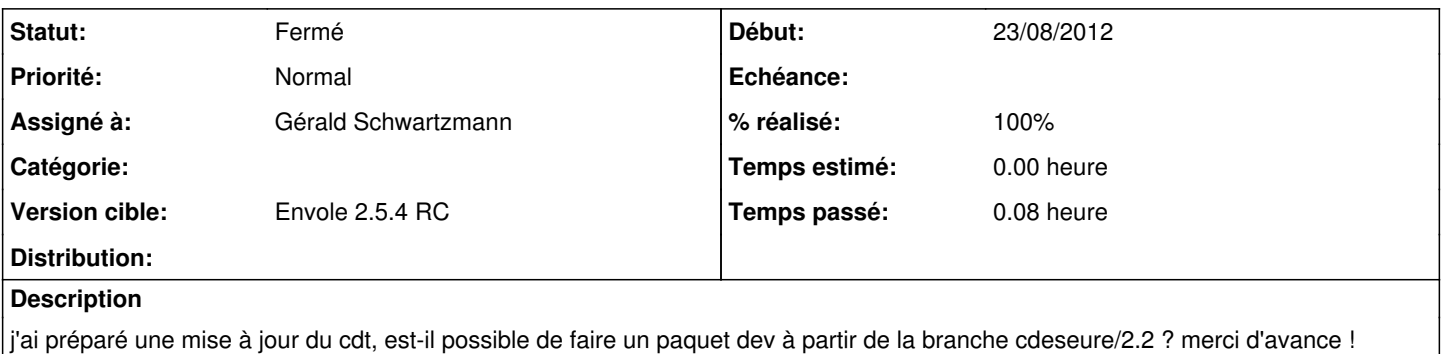

#### **Révisions associées**

### **Révision 5dfe46ae - 16/10/2012 15:06 - moyooo**

more work for Trouble on mandatory fields of ticket templates for post-only (v2) see #3929

### **Historique**

## **#1 - 24/08/2012 16:00 - Gérald Schwartzmann**

- *Statut changé de Nouveau à Résolu*
- *Assigné à mis à Gérald Schwartzmann*
- *% réalisé changé de 0 à 100*

### **#2 - 24/08/2012 16:00 - Gérald Schwartzmann**

envole-cdt-0.1-eole51~1.gbp35b8ab

#### **#3 - 31/08/2012 14:28 - Arnaud FORNEROT**

*- Version cible mis à Mises à jour 2.3.6 RC*

#### **#4 - 31/08/2012 14:28 - Arnaud FORNEROT**

*- Version cible changé de Mises à jour 2.3.6 RC à Envole 2.5.4 RC*

### **#5 - 04/09/2012 15:41 - Arnaud FORNEROT**

*- Statut changé de Résolu à Fermé*

## **#6 - 21/04/2017 10:03 - Arnaud FORNEROT**

*- Tracker changé de Assistance à Evolution*